## ОТЧЕТ О ВЫПОЛНЕНИИ ГОСУДАРСТВЕННОГО ЗАДАНИЯ №1 на 2023 год и на плановый период 2024 и 2025 годов

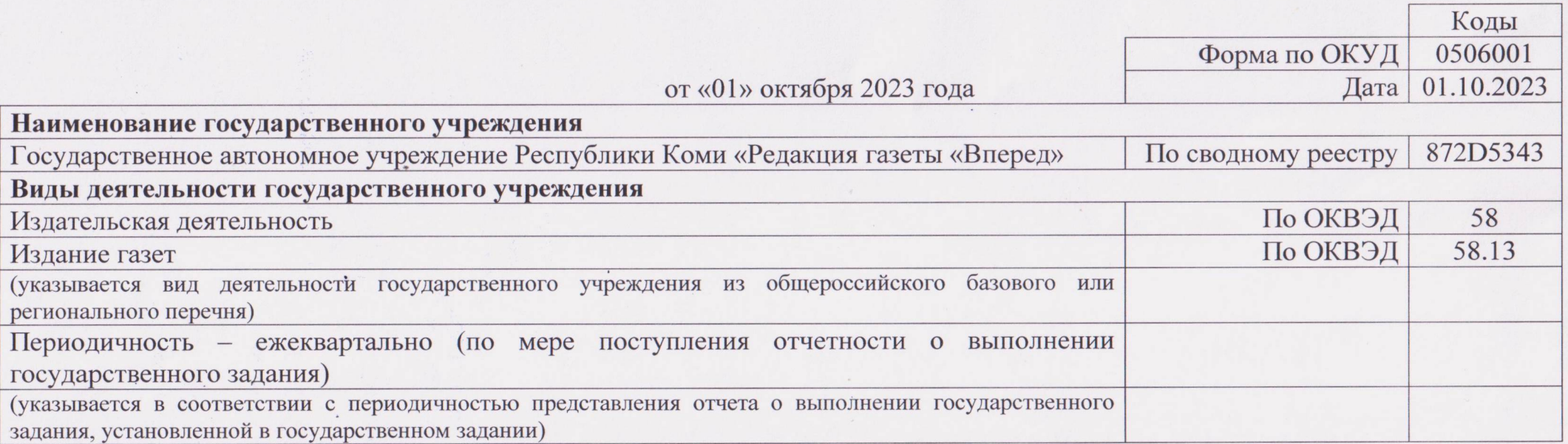

## Часть 1. Сведения о выполняемых работах

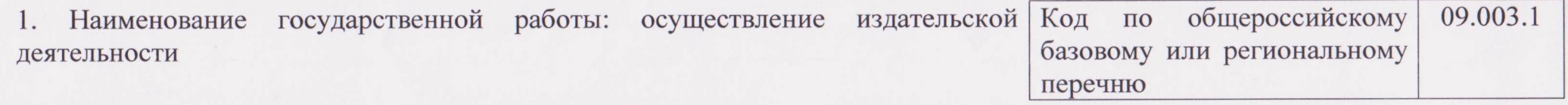

2. Категории потребителей государственной работы: органы государственной власти, органы местного самоуправления, физические лица, юридические лица

3. Сведения о фактическом достижении показателей, характеризующих объем работы:

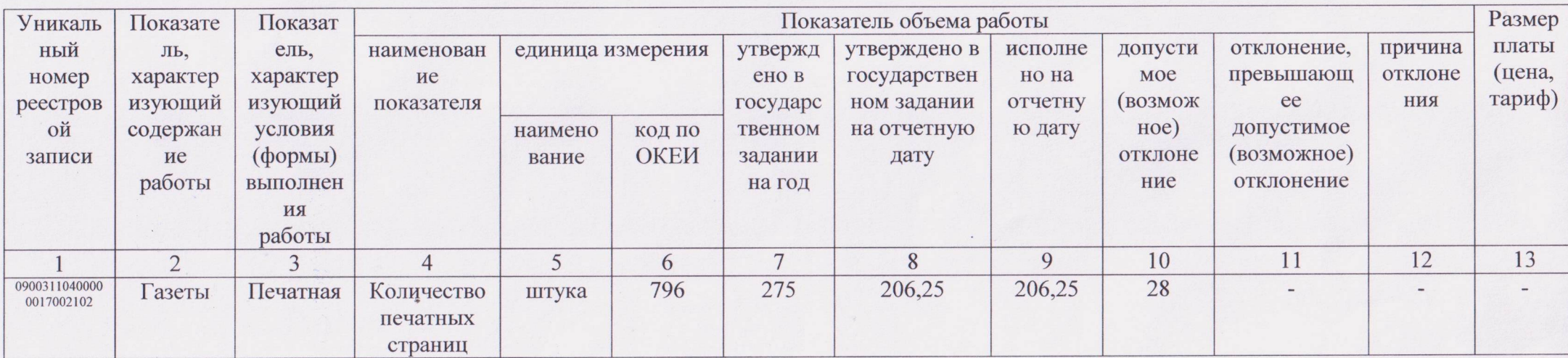

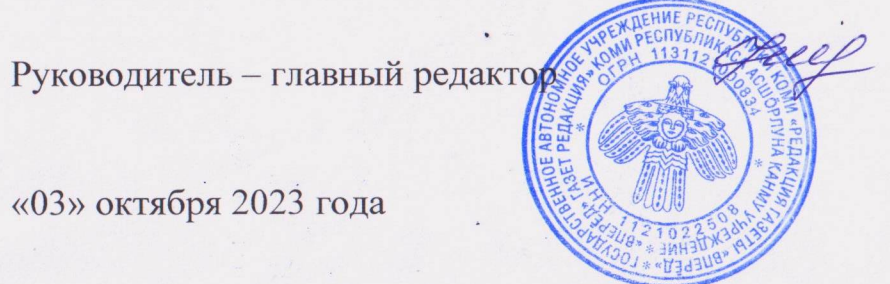

Н.А. Шлыкова

«03» октября 2023 года

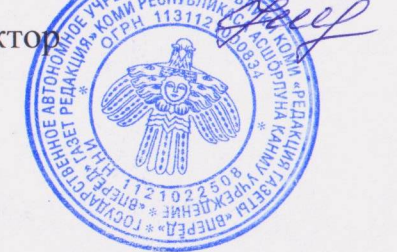